ISP Workshops

1 Last updated 31st March 2015

p Previous examples dealt with loadsharing inbound traffic

- **n** Of primary concern at Internet edge
- What about outbound traffic?
- p Transit ISPs strive to balance traffic flows in both directions
	- **n** Balance link utilisation
	- **n** Try and keep most traffic flows symmetric
	- Some edge ISPs try and do this too

p The original "Traffic Engineering"

□ Balancing outbound traffic requires inbound routing information

- Common solution is "full routing table"
- **n** Rarely necessary
	- <sup>p</sup> Why use the "routing mallet" to try solve loadsharing problems?
- **n** "Keep It Simple" is often easier (and \$\$\$ cheaper) than carrying N-copies of the full routing table

# Service Provider Multihoming MYTHS!!

#### Common MYTHS

- 1. You need the full routing table to multihome
	- People who sell router memory would like you to believe this
	- Only true if you are a transit provider
	- Full routing table can be a significant hindrance to multihoming
- 2. You need a BIG router to multihome
	- Router size is related to data rates, not running BGP
	- n In reality, to multihome, your router needs to:
		- <sup>p</sup> Have two interfaces,
		- <sup>p</sup> Be able to talk BGP to at least two peers,
		- <sup>p</sup> Be able to handle BGP attributes,
		- <sup>p</sup> Handle at least one prefix
- 3. BGP is complex
	- In the wrong hands, yes it can be! Keep it Simple!

Service Provider Multihoming: Some Strategies

- $\Box$  Take the prefixes you need to aid traffic engineering
	- **n** Look at NetFlow data for popular sites
- $\Box$  Prefixes originated by your immediate neighbours and their neighbours will do more to aid load balancing than prefixes from ASNs many hops away
	- **n** Concentrate on local destinations
- p Use default routing as much as possible
	- $\blacksquare$  Or use the full routing table with care

#### p Examples

- One upstream, one local peer
- One upstream, local exchange point
- **n** Two upstreams, one local peer
- **n** Three upstreams, unequal link bandwidths
- □ Require BGP and a public ASN
- $\n **Examples**$  assume that the local network has their own /19 address block

One upstream, one local peer

- p Very common situation in many regions of the Internet
- □ Connect to upstream transit provider to see the "Internet"
- p Connect to the local competition so that local traffic stays local
	- Saves spending valuable \$ on upstream transit costs for local traffic

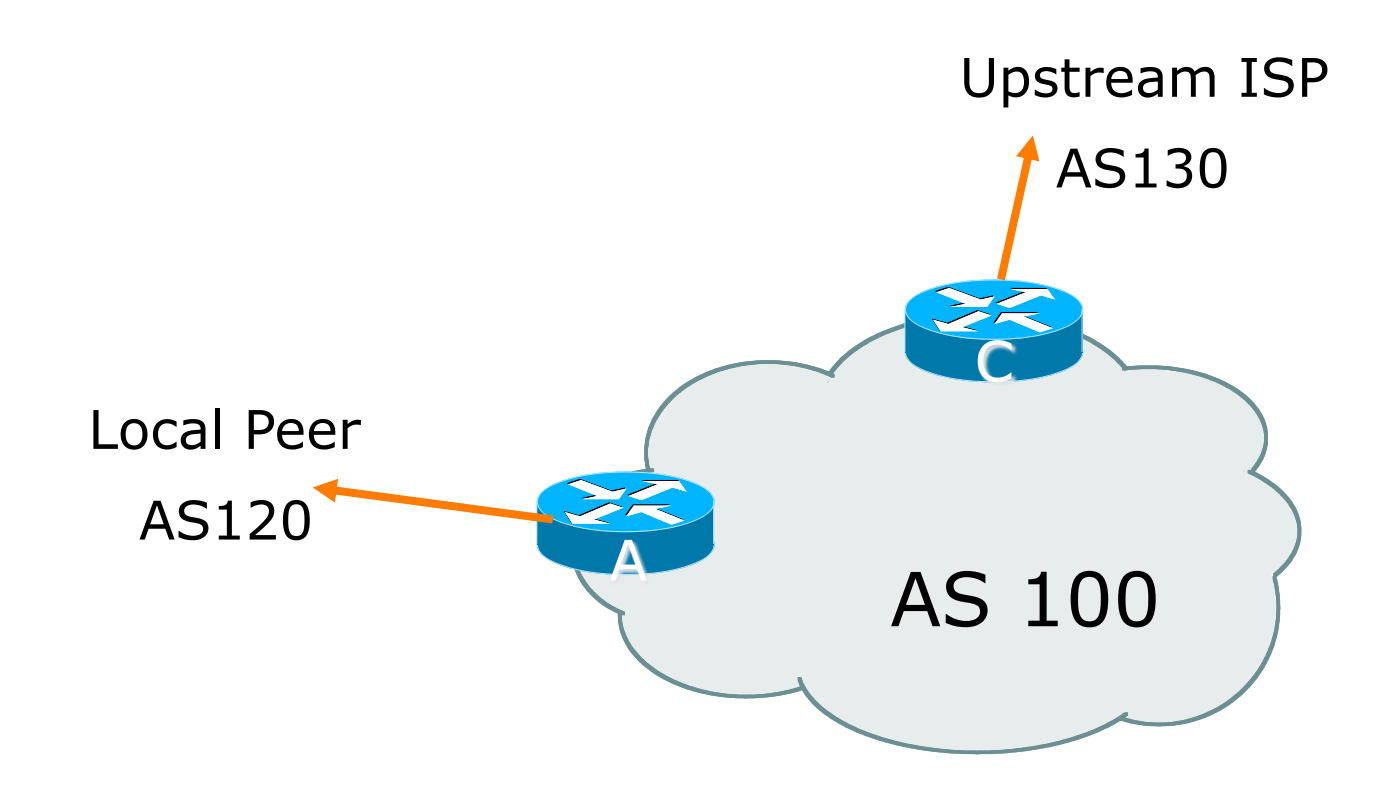

 $\square$  Announce /19 aggregate on each link

p Accept default route only from upstream

- **Either 0.0.0.0/0 or a network which can be** used as default
- $\square$  Accept all routes the local peer originates

#### □ Router A Configuration

Prefix filters inbound

```
router bgp 100
 network 121.10.0.0 mask 255.255.224.0 
neighbor 122.102.10.2 remote-as 120 
neighbor 122.102.10.2 prefix-list my-block out 
neighbor 122.102.10.2 prefix-list AS120-peer in 
! 
ip prefix-list AS120-peer permit 122.5.16.0/19 
ip prefix-list AS120-peer permit 121.240.0.0/20
! 
ip prefix-list my-block permit 121.10.0.0/19
! 
ip route 121.10.0.0 255.255.224.0 null0 250
```
#### $\Box$  Router A – Alternative Configuration

```
router bgp 100
  network 121.10.0.0 mask 255.255.224.0 
 neighbor 122.102.10.2 remote-as 120 
 neighbor 122.102.10.2 prefix-list my-block/out
neighbor 122.102.10.2 filter-list 10 in 
! 
ip as-path access-list 10 permit ^(120_)+$ 
!
ip prefix-list my-block permit 121.10.0.0/19
! 
ip route 121.10.0.0 255.255.224.0 null0 
                                         AS Path filters – 
                                         more "trusting"
```
#### □ Router C Configuration

```
router bgp 100
network 121.10.0.0 mask 255.255.224.0 
neighbor 122.102.10.1 remote-as 130
neighbor 122.102.10.1 prefix-list default in 
neighbor 122.102.10.1 prefix-list my-block out 
! 
ip prefix-list my-block permit 121.10.0.0/19
ip prefix-list default permit 0.0.0.0/0
! 
ip route 121.10.0.0 255.255.224.0 null0
```
□ Two configurations possible for Router A

- **Filter-lists assume peer knows what they are** doing
- **Prefix-list higher maintenance, but safer**
- **n** Some ISPs use both
- □ Local traffic goes to and from local peer, everything else goes to upstream

# Aside:

# Configuration Recommendations

#### p Private Peers

- $\blacksquare$  The peering ISPs exchange prefixes they originate
- **n** Sometimes they exchange prefixes from neighbouring ASNs too
- $\Box$  Be aware that the private peer eBGP router should carry only the prefixes you want the private peer to receive
	- Otherwise they could point a default route to you and unintentionally transit your backbone

- $\Box$  Very common situation in many regions of the Internet
- p Connect to upstream transit provider to see the "Internet"
- □ Connect to the local Internet Exchange Point so that local traffic stays local
	- Saves spending valuable \$ on upstream transit costs for local traffic
- $\Box$  This example is a scaled up version of the previous one

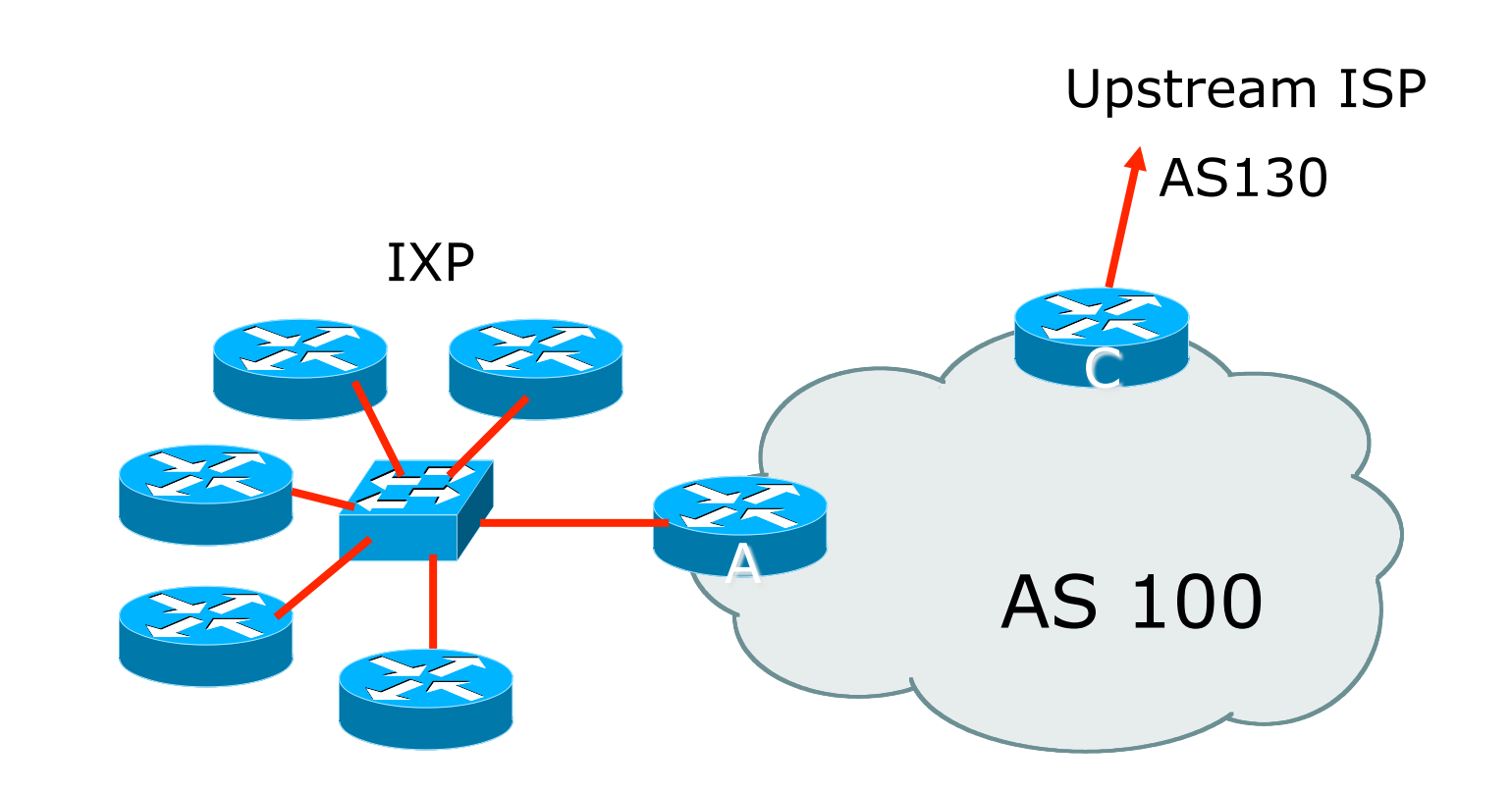

- $\Box$  Announce /19 aggregate to every neighbouring AS
- p Accept default route only from upstream
	- Either 0.0.0.0/0 or a network which can be used as default
- □ Accept all routes originated by IXP peers

#### □ Router A Configuration

```
interface fastethernet 0/0 
 description Exchange Point LAN 
ip address 120.5.10.1 mask 255.255.255.224 
! 
router bgp 100
neighbor ixp-peers peer-group 
neighbor ixp-peers prefix-list my-block out 
neighbor ixp-peers remove-private-AS 
neighbor ixp-peers send-community 
neighbor ixp-peers route-map set-local-pref in 
!
```
…next slide

```
neighbor 120.5.10.2 remote-as 200
neighbor 120.5.10.2 peer-group ixp-peers
neighbor 120.5.10.2 prefix-list peer200 in 
neighbor 120.5.10.3 remote-as 201
neighbor 120.5.10.3 peer-group ixp-peers
neighbor 120.5.10.3 prefix-list peer201 in 
neighbor 120.5.10.4 remote-as 202
neighbor 120.5.10.4 peer-group ixp-peers
neighbor 120.5.10.4 prefix-list peer202 in 
neighbor 120.5.10.5 remote-as 203
neighbor 120.5.10.5 peer-group ixp-peers
neighbor 120.5.10.5 prefix-list peer203 in
```
...next slide

```
! 
ip prefix-list my-block permit 121.10.0.0/19 
ip prefix-list peer200 permit 122.0.0.0/19 
ip prefix-list peer201 permit 122.30.0.0/19 
ip prefix-list peer202 permit 122.12.0.0/19 
ip prefix-list peer203 permit 122.18.128.0/19 
! 
route-map set-local-pref permit 10 
 set local-preference 150 
!
```
- p Note that Router A does not generate the aggregate for AS100
	- **n** If Router A becomes disconnected from backbone, then the aggregate is no longer announced to the IX
	- **BGP failover works as expected**
- $\Box$  Note the inbound route-map which sets the local preference higher than the default
	- **n** This is a visual reminder that BGP Best Path for local traffic will be across the IXP
	- **n** (And allows for future case where operator may need to take BGP routes from their upstream(s))

#### □ Router C Configuration

```
router bgp 100
network 121.10.0.0 mask 255.255.224.0 
neighbor 122.102.10.1 remote-as 130
neighbor 122.102.10.1 prefix-list default in 
neighbor 122.102.10.1 prefix-list my-block out 
! 
ip prefix-list my-block permit 121.10.0.0/19
ip prefix-list default permit 0.0.0.0/0
! 
ip route 121.10.0.0 255.255.224.0 null0
```
#### p Note Router A configuration

- **Prefix-list higher maintenance, but safer**
- No generation of AS100 aggregate
- □ IXP traffic goes to and from local IXP, everything else goes to upstream

# Aside:

# IXP Configuration Recommendations

 $\square$  IXP peers

- $\blacksquare$  The peering ISPs at the IXP exchange prefixes they originate
- Sometimes they exchange prefixes from neighbouring ASNs too
- p Be aware that the IXP border router should carry only the prefixes you want the IXP peers to receive and the destinations you want them to be able to reach
	- **n** Otherwise they could point a default route to you and unintentionally transit your backbone
- □ If IXP router is at IX, and distant from your backbone
	- Don't originate your address block at your IXP router

Local Exchange Point, with Upstream also being a Peer

p Quite a common situation

- Several local ISPs providing access to the local market
- One or two licensed international transit providers
- **Example 18 Licensed transits also peer at the IXP**
- p How to ensure that:
	- **n** Transit traffic goes on transit link
	- **Peering traffic goes on peering link**

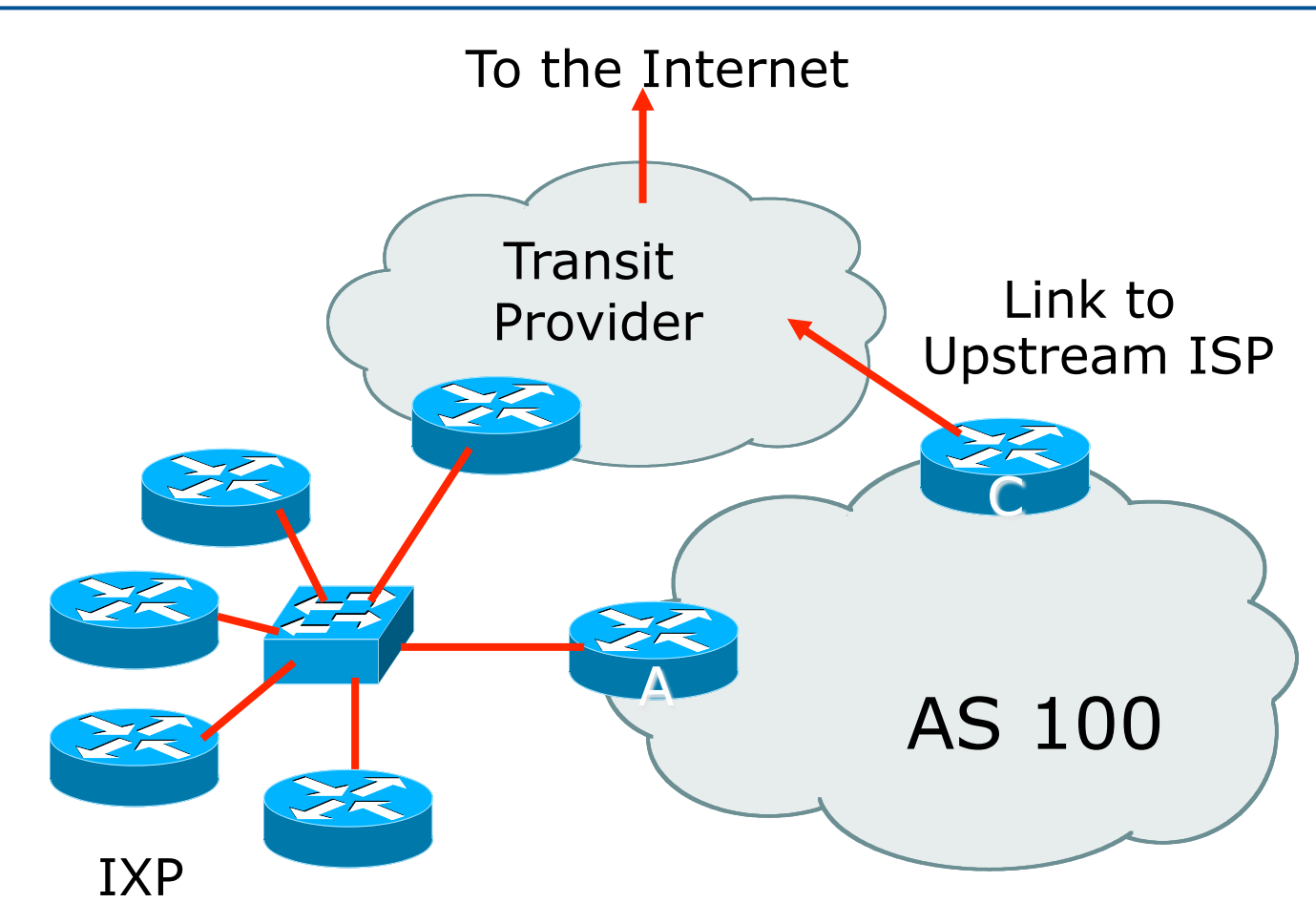

p Outbound traffic from AS100:

- **u** Upstream sends full BGP table to AS100
- **n** Upstream sends domestic routes to IXP peers
- **n** AS100 uses IXP for domestic traffic
- **n** AS100 uses Upstream link for international traffic
- p Inbound traffic to AS100:
	- **n** AS100 sends address block to IXP peers
	- **n** AS100 sends address block to upstream
	- Best path from upstream to AS100 preferred via the IXP (see previous scenario)
- p Problem: how to separate international and domestic inbound traffic?

### Solution: AS Separation

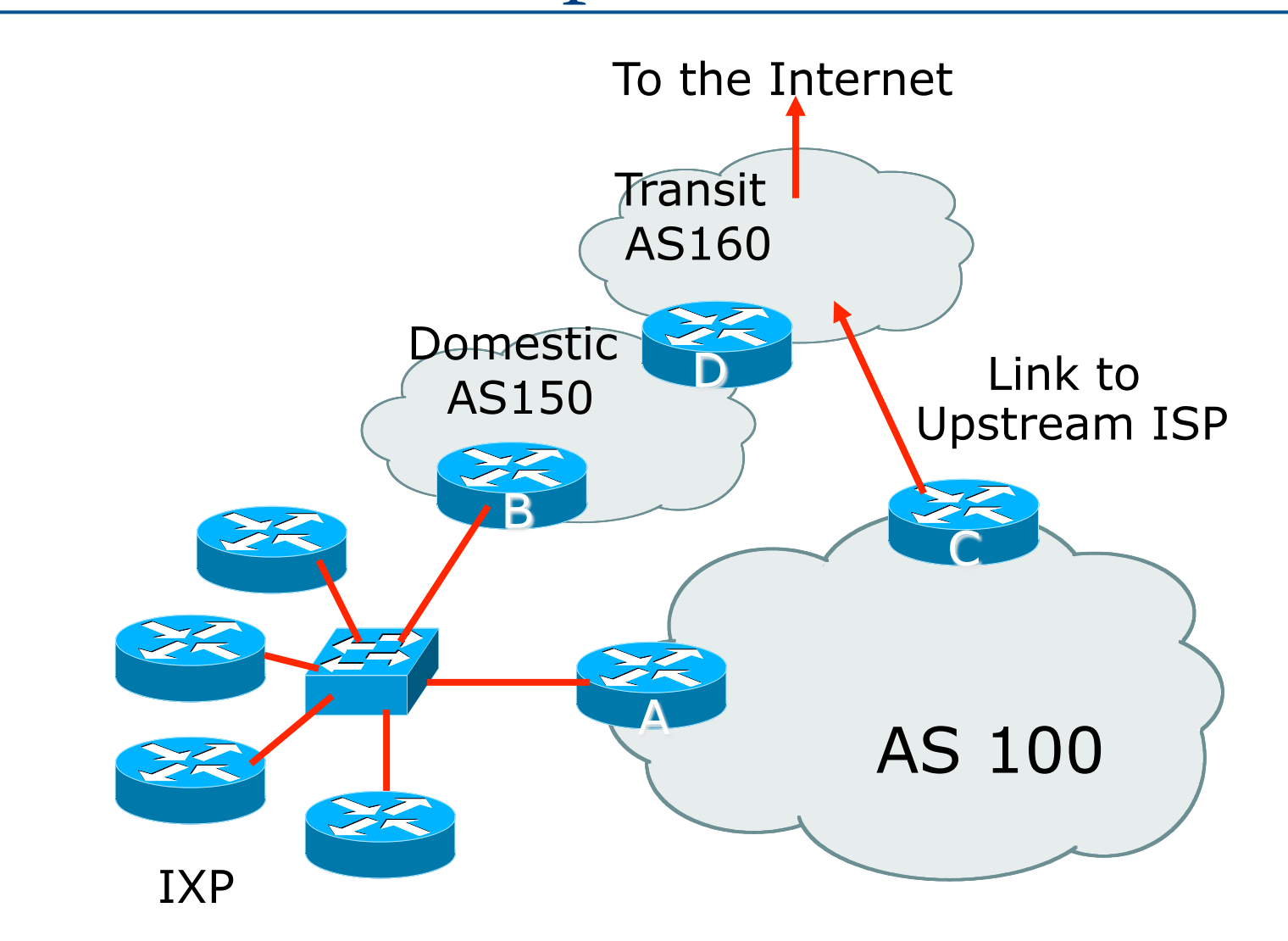

31

## Solution: AS Separation

- □ The transit provider needs to separate their network into domestic (AS150: local routes) and transit (AS160: international routes)
- □ Transit customers connect to transit AS (AS160)
- $\square$  Domestic AS (AS150) peers at the IX, passing domestic routes only
- p Inbound traffic to AS100 now:
	- **n** AS100 sends address block to IXP peers (including AS150)
	- AS100 sends address block to upstream (AS160)
	- **n** Important: Router D does NOT pass prefixes learned from IX peers to AS160
	- Best path from upstream to AS100 preferred via the transit link 32

- $\Box$  Transit providers who peer with their customers at an IX for local routes need to split their ASNs into two:
	- One AS for domestic business/domestic routes
	- n One AS for international transit routes
- □ Two ASNs are justifiable from the RIRs because the two ASNs have completely different routing policies
	- **n** Domestic AS peers at IXP
	- **n** Transit AS connects transit customers and upstreams
- $\Box$  This solution is much easier to implement than other solutions such as complex source address policy routing 33

Two upstreams, one local peer

## Two Upstreams, One Local Peer

p Connect to both upstream transit providers to see the "Internet"

- Provides external redundancy and diversity the reason to multihome
- p Connect to the local peer so that local traffic stays local
	- Saves spending valuable \$ on upstream transit costs for local traffic

### Two Upstreams, One Local Peer

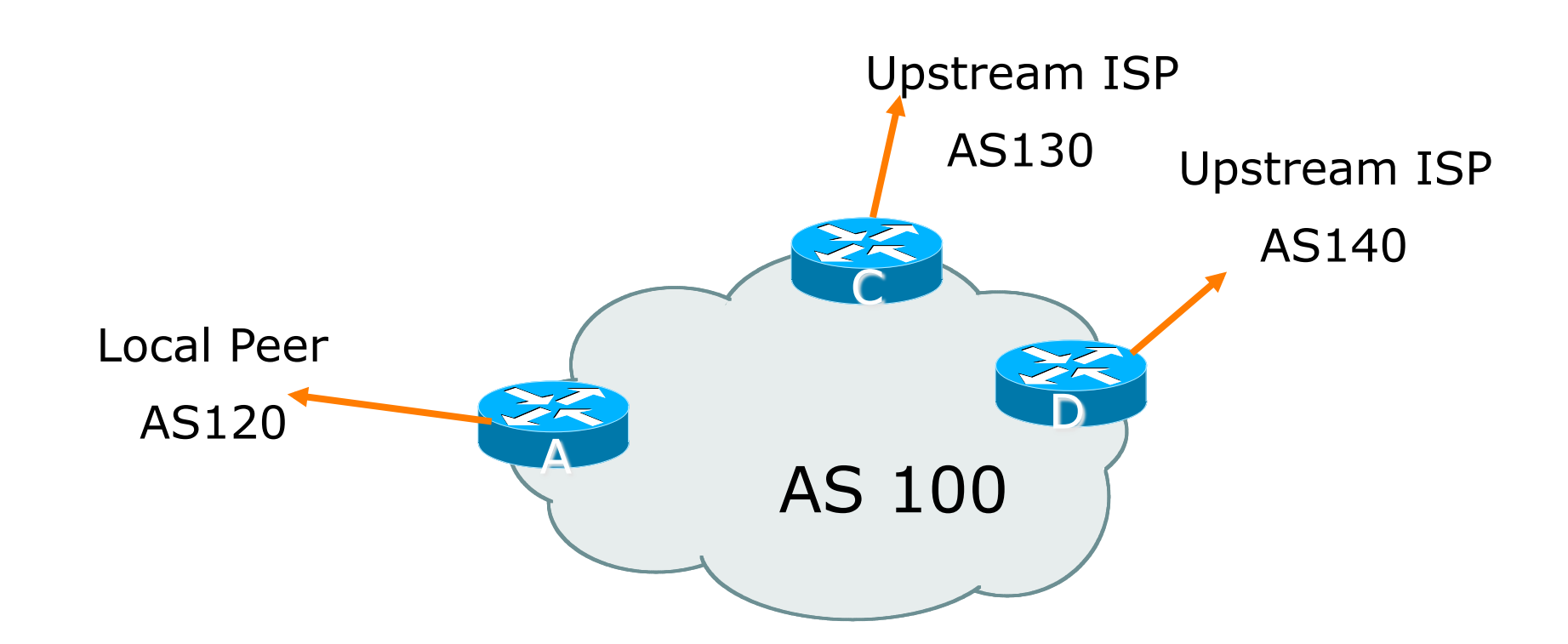
$\square$  Announce /19 aggregate on each link

 $\square$  Accept default route only from upstreams

■ Either 0.0.0.0/0 or a network which can be used as default

p Accept all routes originated by local peer

- □ Note separation of Router C and D
	- Single edge router means no redundancy

### p Router A

■ Same routing configuration as in example with one upstream and one local peer

□ Router C Configuration

```
router bgp 100
network 121.10.0.0 mask 255.255.224.0 
neighbor 122.102.10.1 remote-as 130
neighbor 122.102.10.1 prefix-list default in 
neighbor 122.102.10.1 prefix-list my-block out 
! 
ip prefix-list my-block permit 121.10.0.0/19
ip prefix-list default permit 0.0.0.0/0
! 
ip route 121.10.0.0 255.255.224.0 null0
```
p Router D Configuration

```
router bgp 100
network 121.10.0.0 mask 255.255.224.0 
neighbor 122.102.10.5 remote-as 140
neighbor 122.102.10.5 prefix-list default in 
neighbor 122.102.10.5 prefix-list my-block out 
! 
ip prefix-list my-block permit 121.10.0.0/19
ip prefix-list default permit 0.0.0.0/0
! 
ip route 121.10.0.0 255.255.224.0 null0
```
- $\Box$  This is the simple configuration for Router C and D
- $\Box$  Traffic out to the two upstreams will take nearest exit
	- **n** Inexpensive routers required
	- **n** This is not useful in practice especially for international links
	- **n** Loadsharing needs to be better

p Better configuration options:

- **n** Accept full routing from both upstreams <sup>p</sup> **Expensive & unnecessary!**
- **n** Accept default from one upstream and some routes from the other upstream <sup>p</sup> **The way to go!**

## Loadsharing with different ISPs

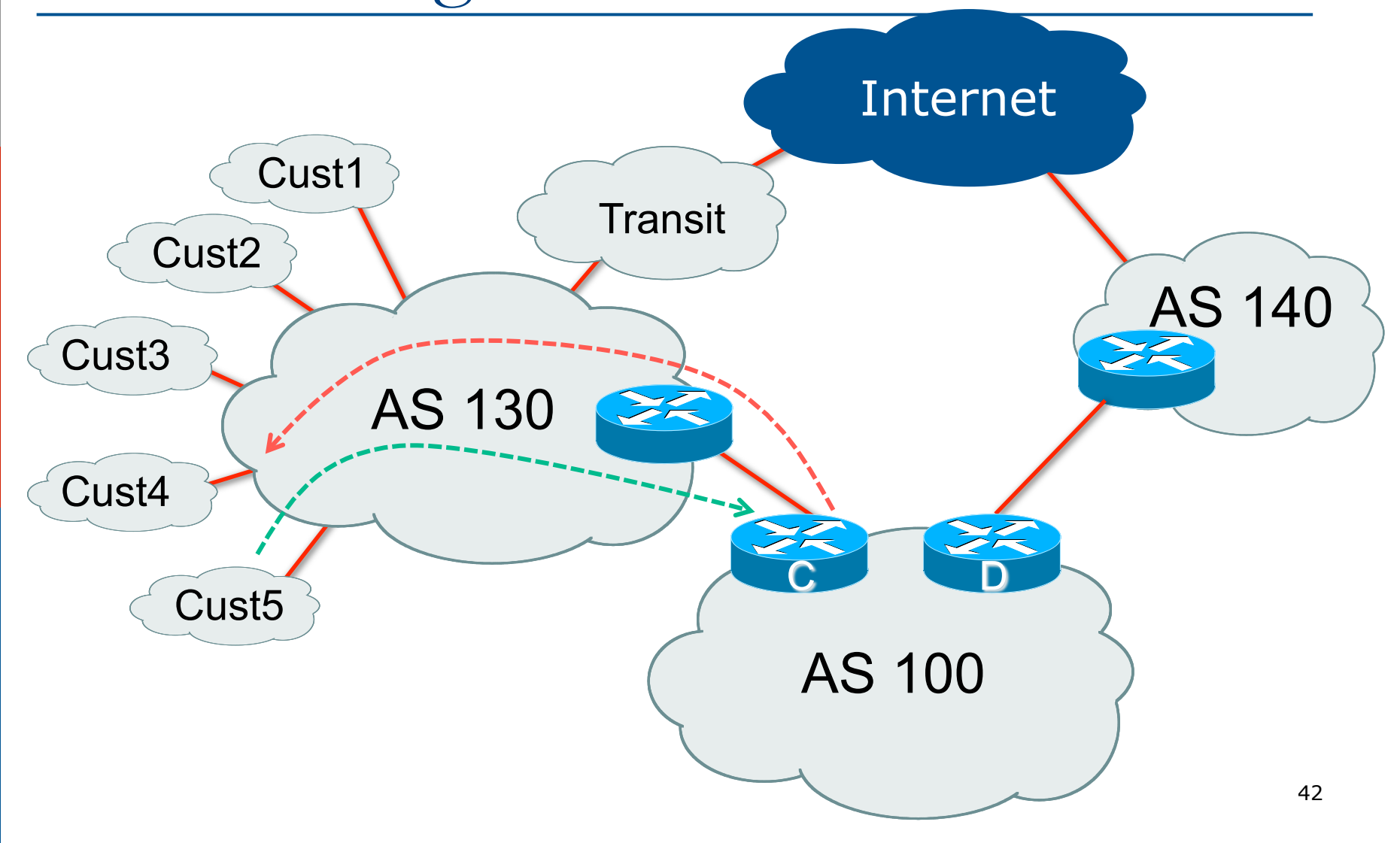

```
□ Router C Configuration
   router bgp 100
    network 121.10.0.0 mask 255.255.224.0 
    neighbor 122.102.10.1 remote-as 130
    neighbor 122.102.10.1 prefix-list rfc6890-deny in 
    neighbor 122.102.10.1 prefix-list my-block out
     neighbor 122.102.10.1 route-map AS130-loadshare in
   ! 
   ip prefix-list my-block permit 121.10.0.0/19 
   !
   ! See http://tools.ietf.org/html/rfc6890 
   ...next slide 
                                            apart from 
                                          RFC6890 blocks
```
Allow all prefixes

```
ip route 121.10.0.0 255.255.224.0 null0
! 
ip as-path access-list 10 permit ^(130_)+$ 
ip as-path access-list 10 permit ^(130_)+_[0-9]+$
! 
route-map AS130-loadshare permit 10 
 match ip as-path 10
 set local-preference 120 
! 
route-map AS130-loadshare permit 20 
 set local-preference 80 
!
```
 $\square$  Router D Configuration

```
router bgp 100 
 network 121.10.0.0 mask 255.255.224.0 
neighbor 122.102.10.5 remote-as 140
neighbor 122.102.10.5 prefix-list rfc6890-deny in 
neighbor 122.102.10.5 prefix-list my-block out 
! 
ip prefix-list my-block permit 121.10.0.0/19 
!
! See http://tools.ietf.org/html/rfc6890
                                      RFC6890 blocks
```
Allow all prefixes

apart from

### □ Router C configuration:

- Accept full routes from AS130
- Tag prefixes originated by AS130 and AS130's neighbouring ASes with local preference 120 <sup>p</sup> Traffic to those ASes will go over AS130 link
- **n** Remaining prefixes tagged with local preference of 80
	- <sup>p</sup> Traffic to other all other ASes will go over the link to AS140
- □ Router D configuration same as Router C without the route-map

### p Full routes from upstreams

**n** Summary of routes received:

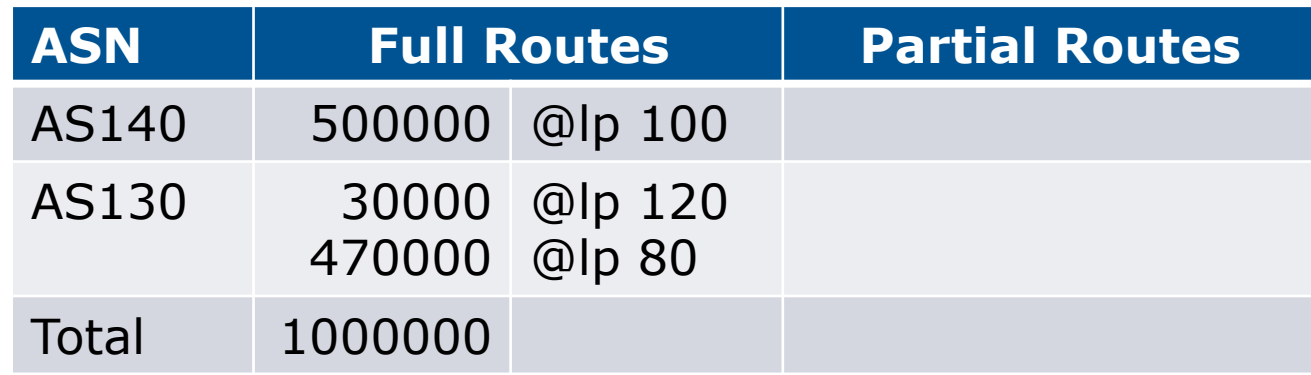

### p Full routes from upstreams

- $\blacksquare$  Expensive needs lots of memory and CPU
- Need to play preference games
- $\blacksquare$  Previous example is only an example real life will need improved fine-tuning!
- **Previous example doesn't consider inbound** traffic – see earlier in presentation for examples

Two Upstreams, One Local Peer Partial Routes: Strategy

p Ask one upstream for a default route

■ Easy to originate default towards a BGP neighbour

p Ask other upstream for a full routing table

- **n** Then filter this routing table based on neighbouring ASN
- E.g. want traffic to their neighbours to go over the link to that ASN
- Most of what upstream sends is thrown away
- Easier than asking the upstream to set up custom BGP filters for you

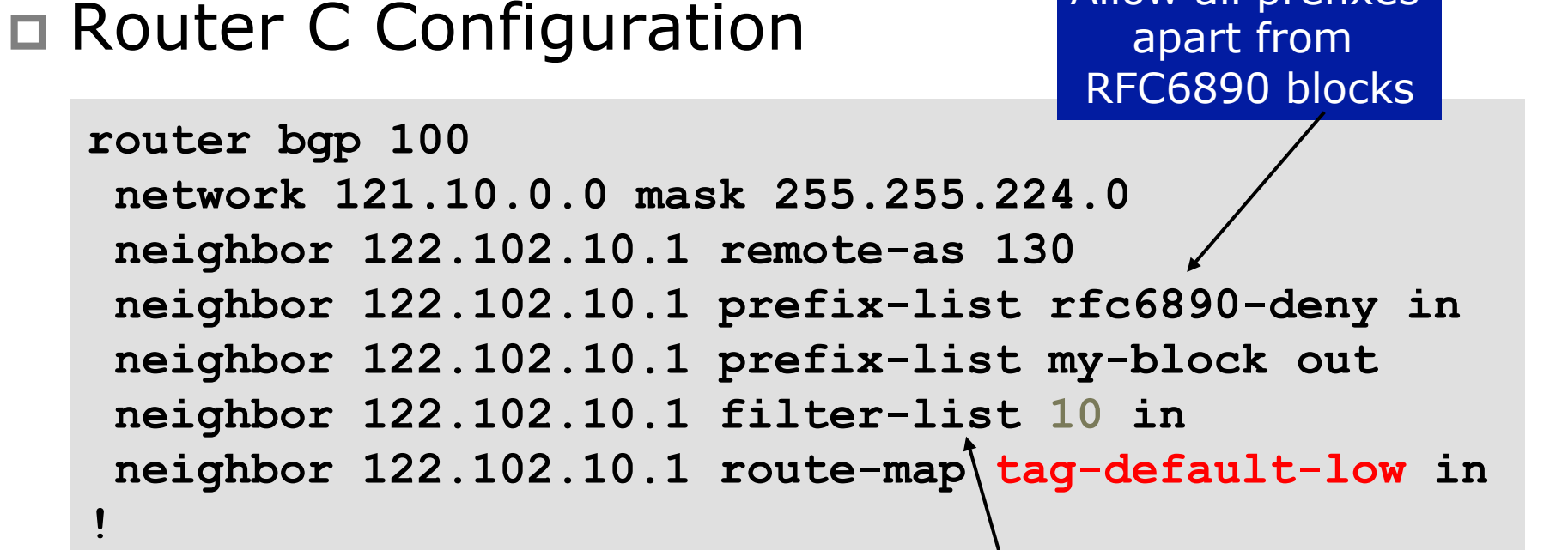

AS filter list filters prefixes based on origin ASN

Allow all prefixes

```
ip prefix-list my-block permit 121.10.0.0/19 
ip prefix-list default permit 0.0.0.0/0
! 
ip route 121.10.0.0 255.255.224.0 null0
! 
ip as-path access-list 10 permit ^(130_)+$ 
ip as-path access-list 10 permit ^(130_)+_[0-9]+$
!
route-map tag-default-low permit 10 
 match ip address prefix-list default 
  set local-preference 80 
! 
route-map tag-default-low permit 20 
!
```
#### $\square$  Router D Configuration

```
router bgp 100
network 121.10.0.0 mask 255.255.224.0 
neighbor 122.102.10.5 remote-as 140
neighbor 122.102.10.5 prefix-list default in 
neighbor 122.102.10.5 prefix-list my-block out 
! 
ip prefix-list my-block permit 121.10.0.0/19
ip prefix-list default permit 0.0.0.0/0
! 
ip route 121.10.0.0 255.255.224.0 null0
```
### □ Router C configuration:

- Accept full routes from AS130 <sup>p</sup> (or get them to send less)
- **Filter ASNs so only AS130 and AS130's** neighbouring ASes are accepted
- Allow default, and set it to local preference 80
- **n** Traffic to those ASes will go over AS130 link
- **n** Traffic to other all other ASes will go over the link to AS140
- **n** If AS140 link fails, backup via AS130 and vice-versa

### $\square$  Partial routes from upstreams

**n** Summary of routes received:

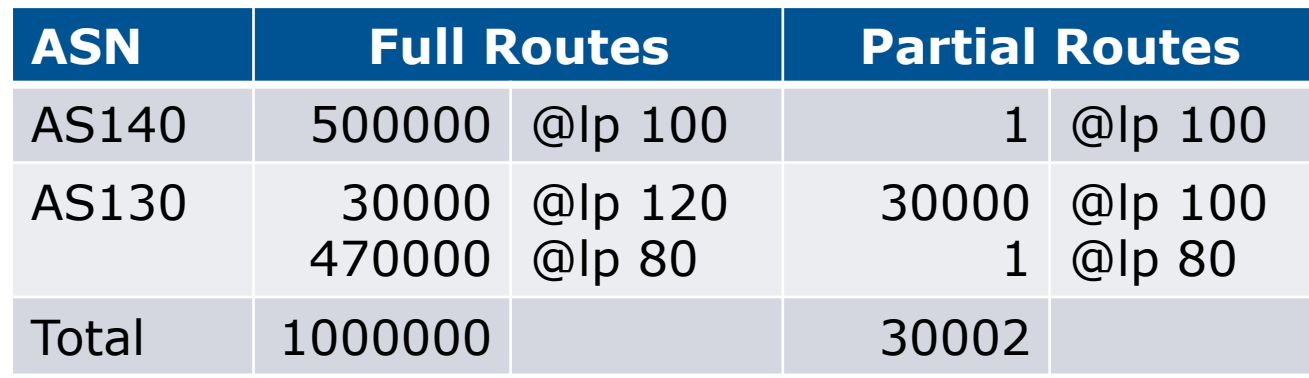

## Distributing Default route with IGP

#### p Router C IGP Configuration

```
router ospf 100 
default-information originate metric 30 
!
```
#### p Router D IGP Configuration

```
router ospf 100 
default-information originate metric 10 
!
```
- $\Box$  Primary path is via Router D, with backup via Router C
	- **Preferred over carrying default route in iBGP**

### $\Box$  Partial routes from upstreams

- $\blacksquare$  Not expensive only carry the routes necessary for loadsharing
- **Need to filter on AS paths**
- $\blacksquare$  Previous example is only an example real life will need improved fine-tuning!
- **Previous example doesn't consider inbound** traffic – see earlier in presentation for examples

# Aside: Configuration Recommendation

- p When distributing internal default by iBGP or OSPF/ISIS
	- Make sure that routers connecting to private peers or to IXPs do **NOT** carry the default route
	- **n** Otherwise they could point a default route to you and unintentionally transit your backbone
	- Simple fix for Private Peer/IXP routers:

 **ip route 0.0.0.0 0.0.0.0 null0** 

Service Provider Multihoming

Three upstreams, unequal bandwidths

# Three upstreams, unequal bandwidths

### p Autonomous System has three upstreams

- 16Mbps to ISP A
- 8Mbps to ISP B
- 4Mbps to ISP C
- $\square$  What is the strategy here?
	- One option is full table from each
		- $\Box$  3x 533k prefixes  $\Rightarrow$  1600k paths
	- Other option is partial table and defaults from each

<sup>p</sup> How??

## **Strategy**

#### p Two external routers (gives router redundancy)

- Do NOT need three routers for this
- □ Connect biggest bandwidth to one router
	- Most of inbound and outbound traffic will go here
- p Connect the other two links to the second router
	- **n** Provides maximum backup capacity if primary link fails
- $\Box$  Use the biggest link as default
	- **n** Most of the inbound and outbound traffic will go here
- $\Box$  Do the traffic engineering on the two smaller links
	- **n** Focus on regional traffic needs

## Diagram

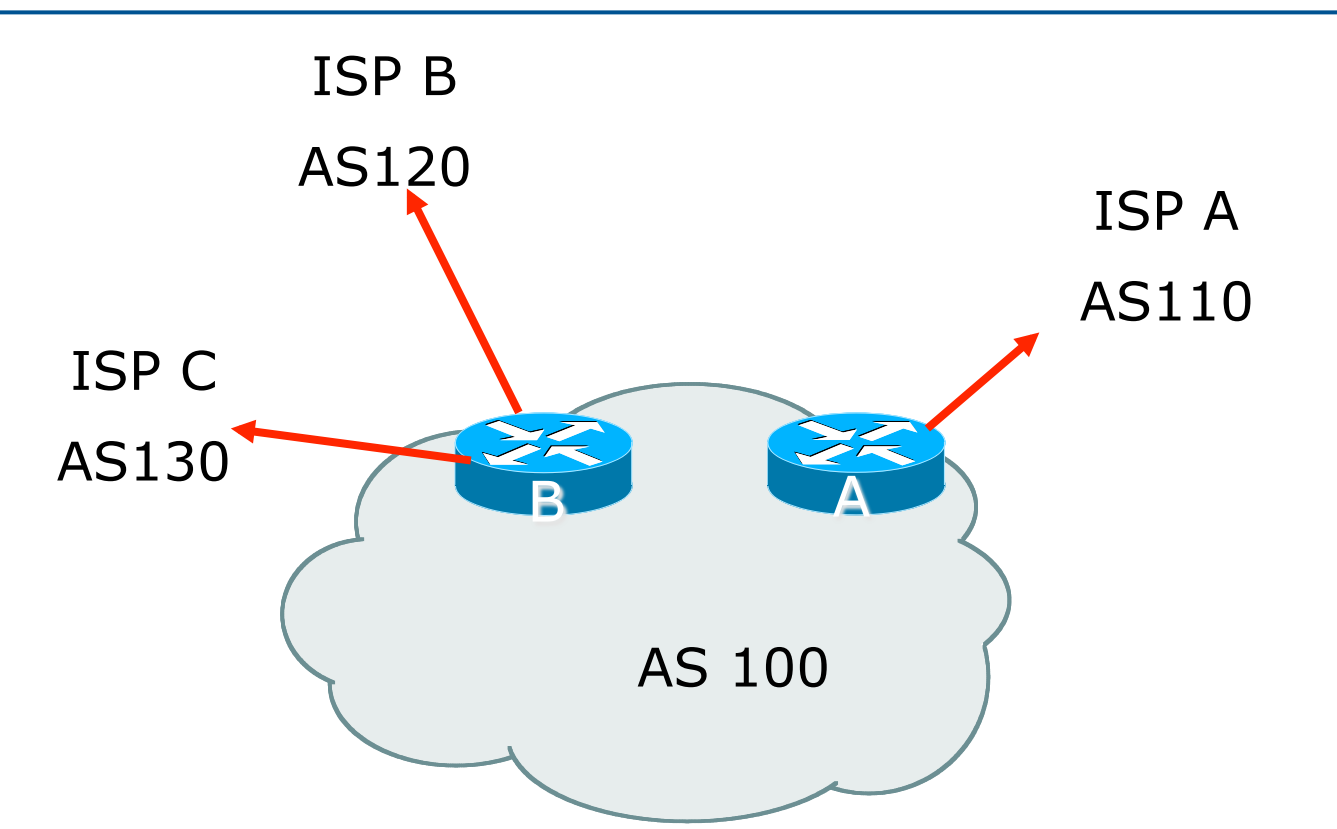

- □ Router A has 16Mbps circuit to ISP A
- p Router B has 8Mbps and 4Mbps circuits to ISPs  $\mathsf{B}\&\mathsf{C}$   $\qquad \qquad ^{61}$

- p Available BGP feeds from Transit providers:
	- **n** Full table
	- **n** Customer prefixes and default
	- **n** Default Route
- p These are the common options on Internet today
	- Very rare for any provider to offer anything different
	- Very rare for any provider to customise BGP feed for a customer

- $\Box$  Accept only a default route from the provider with the **largest** connectivity, ISP A
	- $\blacksquare$  Because most of the traffic is going to use this link
- □ If ISP A won't provide a default:
	- **n** Still run BGP with them, but discard all prefixes
	- $\blacksquare$  Point static default route to the upstream link
	- $\blacksquare$  Distribute the default in the IGP
- □ Request the full table from ISP B & C
	- **n** Most of this will be thrown away
	- ("Default plus customers" is not enough)

- p How to decide what to keep and what to discard from ISPs B & C?
	- **n** Most traffic will use ISP A link  $-$  so we need to find a good/useful subset

 $\Box$  Discard prefixes transiting the global transit ISPs

- **n** Global transit ISPs generally appear in most non-local or regional AS-PATHs
- $\Box$  Discard prefixes with ISP A's ASN in the path
	- **n** Makes more sense for traffic to those destinations to go via the link to ISP A

- □ Global Transit (Tier-1) ISPs include:
	- 209 CenturyLink (Qwest)
	- 701 VerizonBusiness (UUNET)
	- 1229 TeliaSonera (Telia)
	- 1239 Softbank (Sprint)
	- 1668 AOL TDN
	- 2914 NTT America (NTT/Verio)
	- 3549 Level 3 (GlobalCrossing)
	- 3356 Level 3
	- 3561 CenturyLink (Savvis, ex C&W)
	- 7018 AT&T
- 
- 
- 
- 
- 

# ISP B peering Inbound AS-PATH filter

```
ip as-path access-list 1 deny _209_ 
ip as-path access-list 1 deny _701_ 
ip as-path access-list 1 deny _1239_ 
ip as-path access-list 1 deny _3356_ 
ip as-path access-list 1 deny _3549_ 
ip as-path access-list 1 deny _3561_ 
ip as-path access-list 1 deny _2914_ 
ip as-path access-list 1 deny _7018_ 
! 
ip as-path access-list 1 deny _ISPA_ 
ISPC prefixes via ISPB ip as-path access-list 1 deny _ISPC_ 
! 
ip as-path access-list 1 permit _ISPB$ 
ip as-path access-list 1 permit _ISPB_[0-9]+$ 
ip as-path access-list 1 permit _ISPB_[0-9]+_[0-9]+$ 
ip as-path access-list 1 permit _ISPB_[0-9]+_[0-9]+_[0-9]+$ 
ip as-path access-list 1 deny a *
                                        Don't need ISPA and
```
Outbound load-balancing strategy: ISP B peering configuration

□ Part 1: Dropping Global Transit ISP prefixes

- $\blacksquare$  This can be fine-tuned if traffic volume is not sufficient
- $\blacksquare$  (More prefixes in = more traffic out)
- □ Part 2: Dropping prefixes transiting ISP A & C network
- □ Part 3: Permitting prefixes from ISP B, their BGP neighbours, and their neighbours, and their neighbours
	- **n** More AS\_PATH permit clauses, the more prefixes allowed in, the more egress traffic
	- **n** Too many prefixes in will mean more outbound traffic than the link to ISP B can handle

- p Similar AS-PATH filter can be built for the ISP C BGP peering
- $\Box$  If the same prefixes are heard from both ISP B and C, then establish proximity of their origin ASN to ISP B or C
	- e.g. ISP B might be in Japan, with the neighbouring ASN in Europe, yet ISP C might be in Europe
	- **n** Transit to the ASN via ISP C makes more sense in this case

- p The largest outbound link should announce just the aggregate
- p The other links should announce:
	- a) The aggregate with AS-PATH prepend
	- b) Subprefixes of the aggregate, chosen according to traffic volumes to those subprefixes, and according to the services on those subprefixes

p Example:

- Link to ISP B could be used just for Broadband/Dial customers — so number all such customers out of one contiguous subprefix
- Link to ISP C could be used just for commercial leased line customers — so number all such customers out of one contiguous subprefix

# Router A: eBGP Configuration Example

```
router bgp 100 
 network 100.10.0.0 mask 255.255.224.0 
 neighbor 122.102.10.1 remote 110 
 neighbor 122.102.10.1 prefix-list default in 
 neighbor 122.102.10.1 prefix-list aggregate out 
! 
ip prefix-list default permit 0.0.0.0/0 
ip prefix-list aggregate permit 100.10.0.0/19
```
**!** 

# Router B: eBGP Configuration Example

```
router bgp 100 
  network 100.10.0.0 mask 255.255.224.0 
 neighbor 120.103.1.1 remote 120 
 neighbor 120.103.1.1 filter-list 1 in 
  neighbor 120.103.1.1 prefix-list ISP-B out 
 neighbor 120.103.1.1 route-map to-ISP-B out 
  neighbor 121.105.2.1 remote 130 
  neighbor 121.105.2.1 filter-list 2 in 
  neighbor 121.105.2.1 prefix-list ISP-C out 
 neighbor 121.105.2.1 route-map to-ISP-C out 
! 
ip prefix-list aggregate permit 100.10.0.0/19 
! 
...next slide
```
# Router B: eBGP Configuration Example

```
ip prefix-list ISP-B permit 100.10.0.0/19 
ip prefix-list ISP-B permit 100.10.0.0/21 
! 
ip prefix-list ISP-C permit 100.10.0.0/19 
ip prefix-list ISP-C permit 100.10.28.0/22 
! 
route-map to-ISP-B permit 10 
 match ip address prefix-list aggregate 
  set as-path prepend 100 
! 
route-map to-ISP-B permit 20 
! 
route-map to-ISP-C permit 10 
 match ip address prefix-list aggregate 
  set as-path prepend 100 100 
! 
route-map to-ISP-C permit 20 
                                                            72 
                                                  /21 to ISP B 
                                                  "dial customers"
                                                  e.g. Single 
                                                  prepend on ISP B 
                                                  link 
                                                  /22 to ISP C 
                                                  "biz customers"
                                                  e.g. Dual prepend 
                                                  on ISP C link
```
## What about outbound backup?

 $\Box$  We have:

- **Default route from ISP A by eBGP**
- Mostly discarded full table from ISPs B&C

p Strategy:

- **n** Originate default route by OSPF on Router A (with metric 10) — link to ISP A
- Originate default route by OSPF on Router B (with metric 30) — links to ISPs B & C
- **Plus on Router B:** 
	- <sup>p</sup> Static default route to ISP B with distance 240
	- <sup>p</sup> Static default route to ISP C with distance 245
- **Notal Millen When link goes down, static route is withdrawn**

## Outbound backup: steady state

p Steady state (all links up and active):

- $\blacksquare$  Default route is to Router A  $\blacksquare$  OSPF metric 10
- (Because default learned by eBGP  $\Rightarrow$  default is in  $RIB \Rightarrow OSPF$  will originate default)
- **Backup default is to Router B**  $-$  **OSPF metric** 20
- **n** eBGP prefixes learned from upstreams distributed by iBGP throughout backbone
- (Default can be filtered in iBGP to avoid "RIB failure error")

# Outbound backup: failure examples

p Link to ISP A down, to ISPs B&C up:

- $\blacksquare$  Default route is to Router B  $\blacksquare$  OSPF metric 20
- (eBGP default gone from RIB, so OSPF on Router A withdraws the default)
- p Above is true if link to B or C is down as well
- p Link to ISPs B & C down, link to ISP A is up:
	- $\blacksquare$  Default route is to Router A  $\blacksquare$  OSPF metric 10
	- **n** (static defaults on Router B removed from RIB, so OSPF on Router B withdraws the default)

#### Other considerations

- p Default route should not be propagated to devices terminating non-transit peers and customers
- □ Rarely any need to carry default in iBGP ■ Best to filter out default in iBGP mesh peerings p Still carry other eBGP prefixes across iBGP mesh
	- **n** Otherwise routers will follow default route rules resulting in suboptimal traffic flow
	- Not a big issue because not carrying full table

# Router A: iBGP Configuration Example

```
router bgp 100 
 network 100.10.0.0 mask 255.255.224.0 
 neighbor ibgp-peers peer-group 
 neighbor ibgp-peers remote-as 100 
 neighbor ibgp-peers prefix-list ibgp-filter out
 neighbor 100.10.0.2 peer-group ibgp-peers
 neighbor 100.10.0.3 peer-group ibgp-peers
! 
ip prefix-list ibgp-filter deny 0.0.0.0/0 
ip prefix-list ibgp-filter permit 0.0.0.0/0 le 32 
!
```
Three upstreams, unequal bandwidths: Summary

p Example based on many deployed working multihoming/loadbalancing topologies

 $\square$  Many variations possible  $-$  this one is:

- $\blacksquare$  Easy to tune
- **n** Light on border router resources
- **n** Light on backbone router infrastructure
- Sparse BGP table  $\Rightarrow$  faster convergence

Service Provider Multihoming

ISP Workshops